# Package 'Rsubread'

April 23, 2016

<span id="page-0-0"></span>Version 1.20.6

Date 2016-04-15

Title Subread sequence alignment for R

Author Wei Shi and Yang Liao with contributions from Jenny Zhiyin Dai and Timothy Triche, Jr.

Maintainer Wei Shi <shi@wehi.edu.au>

Description Provides powerful and easy-to-use tools for analyzing next-gen sequencing read data. Includes quality assessment of sequence reads, read alignment, read summarization, exon-exon junction detection, fusion detection, detection of short and long indels, absolute expression calling and SNP calling. Can be used with reads generated from any of the major sequencing platforms including Illumina GA/HiSeq/MiSeq, Roche GS-FLX, ABI SOLiD and LifeTech Ion PGM/Proton sequencers.

URL <http://bioconductor.org/packages/release/bioc/html/Rsubread.html>

License GPL-3

biocViews Sequencing, Alignment, SequenceMatching, RNASeq, ChIPSeq, GeneExpression, GeneRegulation, Genetics, SNP, GeneticVariability, Preprocessing, QualityControl, GenomeAnnotation, Software

NeedsCompilation yes

# R topics documented:

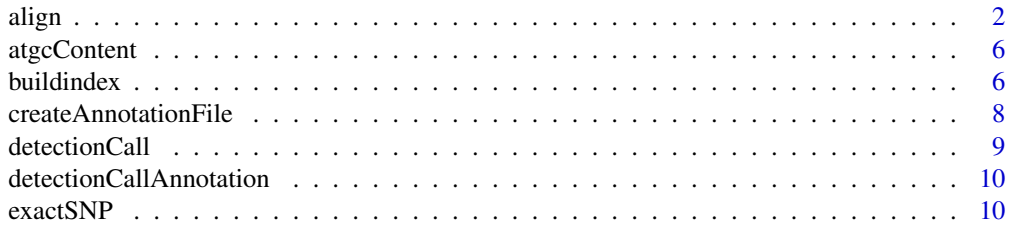

#### <span id="page-1-0"></span> $2<sup>2</sup>$

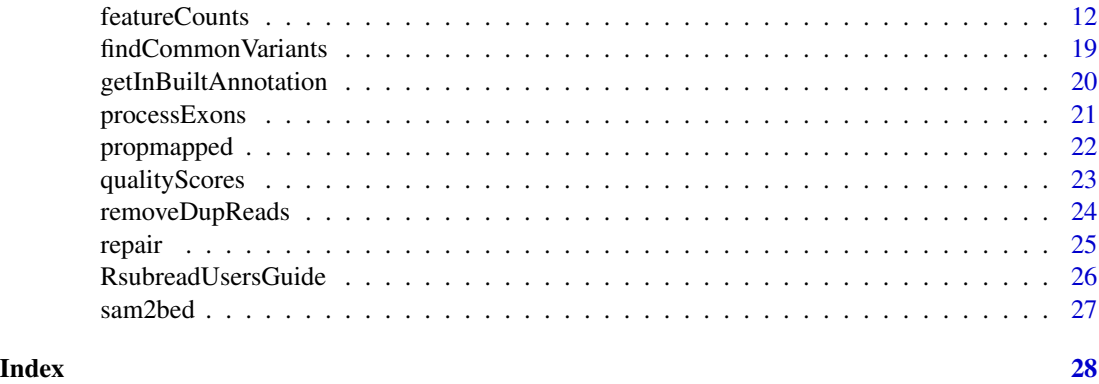

<span id="page-1-1"></span>align *Read mapping for genomic DNA-seq and RNA-seq data via seed-andvote (Subread and Subjunc)*

#### <span id="page-1-2"></span>Description

Subread and Subjunc perform local and global alignments respectively. The seed-and-vote paradigm enables efficient and accurate alignments to be carried out.

#### Usage

```
align(index,readfile1,readfile2=NULL,type="rna",input_format="gzFASTQ",output_format="BAM",
output_file=paste(readfile1,"subread",output_format,sep="."),nsubreads=10,
TH1=3,TH2=1,maxMismatches=3,nthreads=1,indels=5,complexIndels=FALSE,phredOffset=33,
unique=TRUE,nBestLocations=1,minFragLength=50,maxFragLength=600,PE_orientation="fr",
nTrim5=0,nTrim3=0,readGroupID=NULL,readGroup=NULL,color2base=FALSE,
DP_GapOpenPenalty=-1,DP_GapExtPenalty=0,DP_MismatchPenalty=0,DP_MatchScore=2,
detectSV=FALSE)
```

```
subjunc(index,readfile1,readfile2=NULL,input_format="gzFASTQ",output_format="BAM",
output_file=paste(readfile1,"subjunc",output_format,sep="."),nsubreads=14,
TH1=1,TH2=1,maxMismatches=3,nthreads=1,indels=5,complexIndels=FALSE,phredOffset=33,
unique=TRUE,nBestLocations=1,minFragLength=50,maxFragLength=600,PE_orientation="fr",
nTrim5=0,nTrim3=0,readGroupID=NULL,readGroup=NULL,color2base=FALSE,
reportAllJunctions=FALSE)
```
# Arguments

index character string giving the basename of index file. Index files should be located in the current directory. readfile1 a character vector including names of files that include sequence reads to be aligned. For paired-end reads, this gives the list of files including first reads in each library. File format is FASTQ/FASTA by default. See input\_format

option for more supported formats.

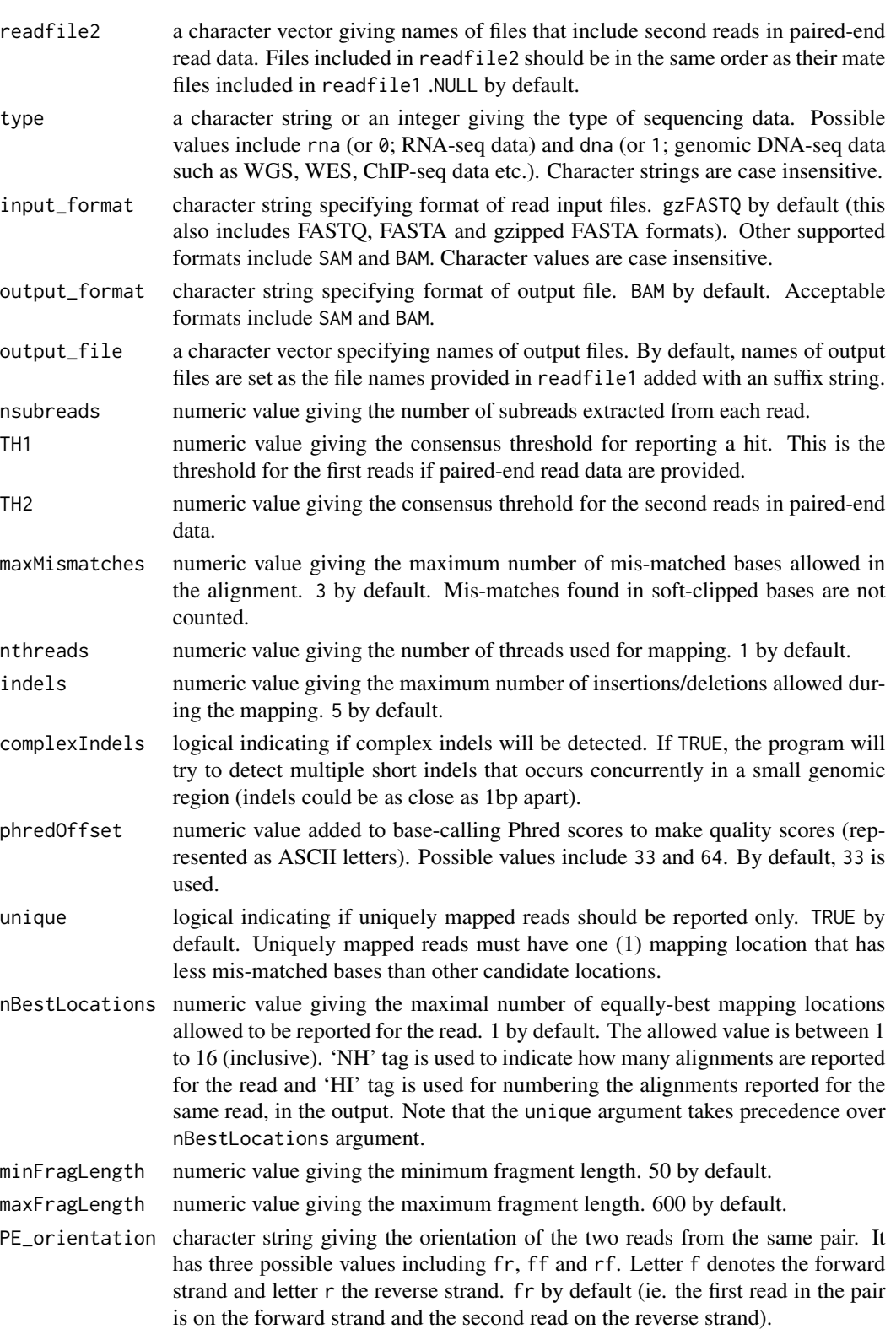

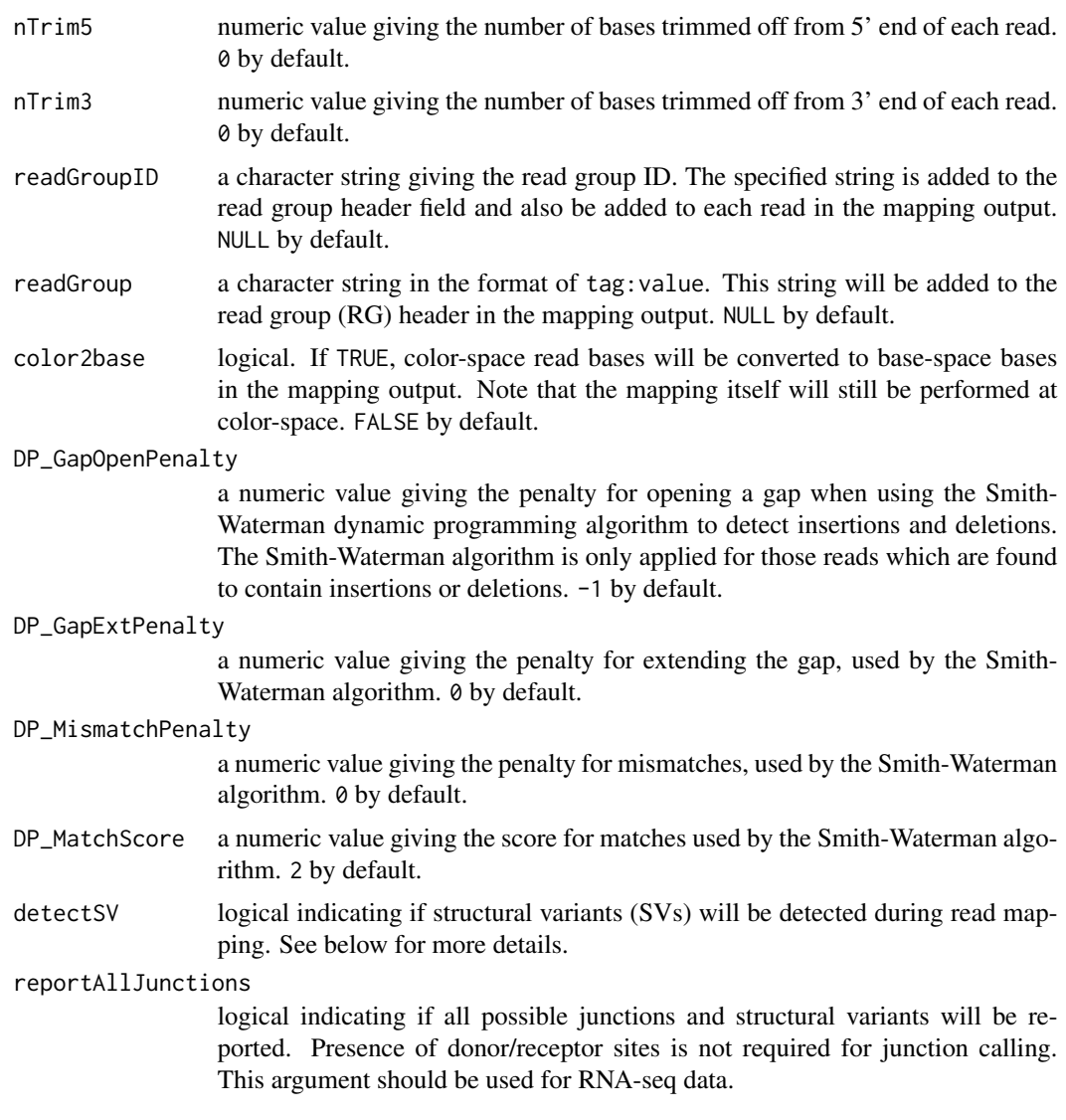

# Details

The align function implements the Subread aligner (Liao et al., 2013) that uses a new mapping paradigm called "seed-and-vote". Subread is general-purpose aligner that can be used to align both genomic DNA-seq reads and RNA-seq reads.

Subjunc is designed for mapping RNA-seq reads. The major difference between Subjunc and Subread is that Subjunc reports discovered exon-exon junctions and it also performs full alignments for every read including exon-spanning reads. Subread uses the largest mappable regions in the reads to find their mapping locations. The seed-and-vote paradigm has been found to be not only more accurate than the conventional seed-and-extend (adopted by most aligners) in read mapping, but it is a lot more efficient (Liao et al., 2013).

Both Subread and Subjunc can be used to align reads generated from major sequencing platforms including Illumina GA/HiSeq, ABI SOLiD, Roche 454 and Ion Torrent sequencers. Note that to <span id="page-4-0"></span>align 5 to 3 and 5 and 5 and 5 and 5 and 5 and 5 and 5 and 5 and 5 and 5 and 5 and 5 and 5 and 5 and 5 and 5 and 5 and 5 and 5 and 5 and 5 and 5 and 5 and 5 and 5 and 5 and 5 and 5 and 5 and 5 and 5 and 5 and 5 and 5 and 5

map color-space reads (e.g. SOLiD reads), a color-space index should be built for the reference genome (see [buildindex](#page-5-1) for details).

Subread and Subjunc have adjustable memory usage. See [buildindex](#page-5-1) function for more details.

Mapping performance is largely determined by the number of subreads extracted from each read nsubreads and the consensus threshold TH1 (also TH2 for paired-end read data). Default settings are recommended for most of the read mapping tasks.

Subjunc requires donor/receptor sites to be present when detecting exon-exon junctions. It can detect up to four junction locations in each exon-spanning read.

detectSV option should be used for SV detection in genomic DNA sequencing data. For RNA-seq data, users may use subjunc with the reportAllJunctions option to detect SVs (and also junctions). For each library, breakpoints detected from SV events will be saved to a file with suffix name '.breakpoints.txt', which includes chromosomal coordinates of SV breakpoints and numbers of supporting reads. The BAM/SAM output includes extra fields to describe the complete alignments of breakpoint-containing reads. For a breakpoint-containing read, mapping of its major sequence segment is described in the main fields of BAM/SAM ouptut whereas mapping of its minor sequence segment, which does not map along with the major segment due to the presence of a breakpoint, is described in the extra fields including 'CC'(Chr), 'CP'(Position),'CG'(CIGAR) and 'CT'(strand). Note that each breakpoint-containing read occupies only one row in BAM/SAM output.

# Value

No value is produced but SAM or BAM format files are written to the current working directory. For Subjunc, BED files including discovered exon-exon junctions are also written to the current working directory.

#### Author(s)

Wei Shi and Yang Liao

#### References

Yang Liao, Gordon K Smyth and Wei Shi. The Subread aligner: fast, accurate and scalable read mapping by seed-and-vote. Nucleic Acids Research, 41(10):e108, 2013.

#### Examples

```
# Build an index for the artificial sequence included in file 'reference.fa'.
library(Rsubread)
ref <- system.file("extdata","reference.fa",package="Rsubread")
buildindex(basename="./reference_index",reference=ref)
```

```
# align a sample read dataset ('reads.txt') to the sample reference
reads <- system.file("extdata","reads.txt.gz",package="Rsubread")
align(index="./reference_index",readfile1=reads,output_file="./Rsubread_alignment.BAM",phredOffset=64)
```
<span id="page-5-0"></span>

#### Description

Calculate percentages of nucletodies A, T, G and C

#### Usage

atgcContent(filename, basewise=FALSE)

#### Arguments

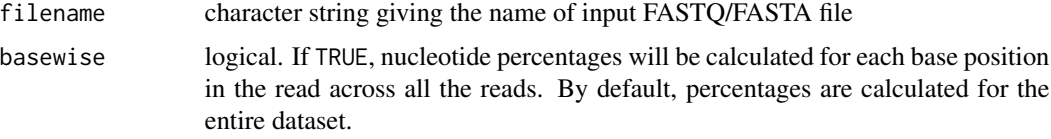

# Details

Sequencing reads could contain letter "N" besides "A", "T", "G" and "C". Percentage of "N" in the read dataset is calcuated as well.

The basewise calculation is useful for examining the GC bias towards the base position in the read. By default, the percentages of nucleotides in the entire dataset will be reported.

# Value

A named vector containing percentages for each nucleotide type if basewise is FALSE. Otherwise, a data matrix containing nucleotide percentages for each base position of the reads.

#### Author(s)

Zhiyin Dai and Wei Shi

<span id="page-5-1"></span>buildindex *Build index for a reference genome*

# Description

An index needs to be built before read mapping can be performed. This function creates a hash table for the reference genome, which can then be used by Subread and Subjunc aligners for read alignment.

#### <span id="page-6-0"></span>buildindex 7

#### Usage

```
buildindex(basename,reference,gappedIndex=TRUE,indexSplit=TRUE,memory=8000,
TH_subread=100,colorspace=FALSE)
```
# Arguments

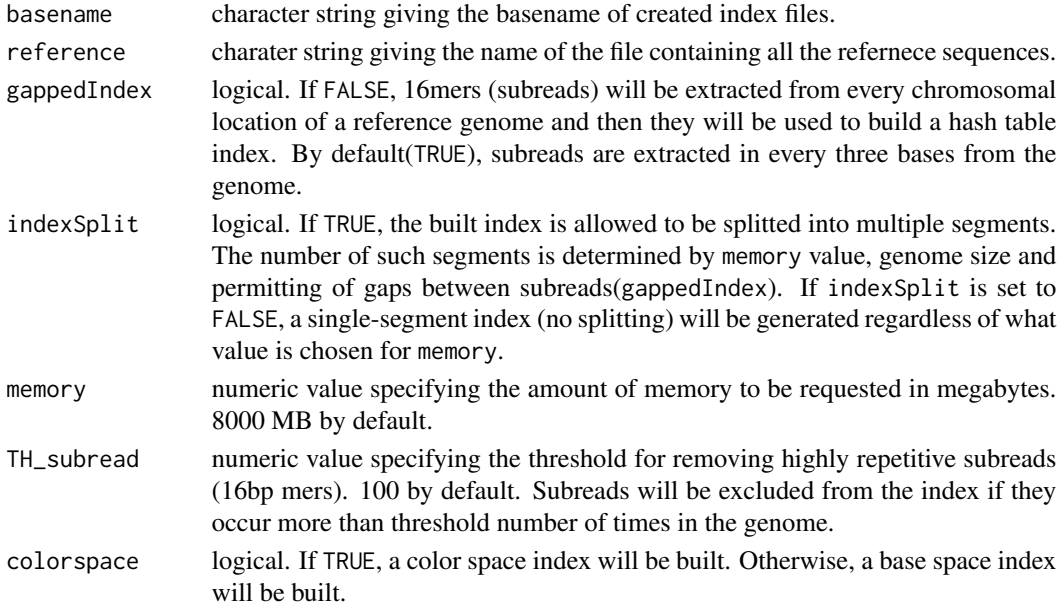

# Details

This function generates a hash table (an index) for a reference genome, in which keys are subreads (16mers) and values are their chromosomal locations in the reference genome. By default, subreads will be extracted in every three bases from a reference genome. However, if gappedIndex is set to FALSE, then subreads will be extracted from every chromosomal location of genome for index building. The built index can then be used by Subread ([align](#page-1-1)) and [subjunc](#page-1-2) aligners to map reads(Liao et al. 2013).

Highly repetitive subreads (or uninformative subreads) are excluded from the hash table so as to reduce mapping ambiguity. TH\_subread specifies the maximal number of times a subread is allowed to occur in the reference genome to be included in hash table.

The built index might be splitted into multiple segments if its size is greater than memory value. The number of such segments is dependent on memory value, size of reference genome and whether gaps are allowed between subreads extracted from genome. Only one segment is loaded into memory at any time when read alignment is being carried out. The larger the memory value, the faster the read mapping will be. If indexSplit is set to FALSE, the index will not be splitted and this will enable maximum mapping speed to be achieved.

The index needs to be built only once and it can then be re-used in the subsequent alignments.

# Value

No value is produced but index files are written to the current working directory.

# <span id="page-7-0"></span>Author(s)

Wei Shi and Yang Liao

# References

Yang Liao, Gordon K Smyth and Wei Shi. The Subread aligner: fast, accurate and scalable read mapping by seed-and-vote. Nucleic Acids Research, 41(10):e108, 2013.

#### Examples

```
# Build an index for the artifical sequence included in file 'reference.fa'
library(Rsubread)
ref <- system.file("extdata","reference.fa",package="Rsubread")
buildindex(basename="./reference_index",reference=ref)
```
createAnnotationFile *Create an annotation file from a GRanges object, suitable for feature-Counts()*

#### Description

Any of rtracklayer::import.bed('samplesubjunc.bed'), unlist(spliceGraph(TxDb)), transcripts(TxDb), exons(TxDb), or features(FDB) will produce a GRanges object containing usable features for read counting.

This function converts a suitably streamlined GRanges object into annotations which can then be used by featureCounts() to quickly count aligned reads.

The GRanges object must contain an elementMetadata column named 'id'.

#### Usage

```
createAnnotationFile(GR)
write.Rsubread(GR)
```
#### Arguments

GR The GRanges object to convert to an Rsubread annotation file

#### Value

A data frame with five columns named GeneID, Chr, Start, End and Strand.

#### Author(s)

Tim Triche, Jr. and Wei Shi

#### <span id="page-8-0"></span>detectionCall 9

# Examples

```
## Not run:
 library(TxDb.Hsapiens.UCSC.hg19.lincRNAsTranscripts)
 hg19LincRNAs <- transcripts(TxDb.Hsapiens.UCSC.hg19.lincRNAsTranscripts)
 names(values(hg19LincRNAs)) <- gsub('tx_id','id',names(values(hg19LincRNAs)))
 annot_for_featureCounts <- createAnnotationFile(hg19LincRNAs)
```
## End(Not run)

<span id="page-8-1"></span>detectionCall *Determine detection p values for each gene in an RNA-seq dataset*

# Description

Use GC content adjusted background read counts to determine the detection p values for each gene

# Usage

```
detectionCall(dataset, species="hg", plot=FALSE)
```
# Arguments

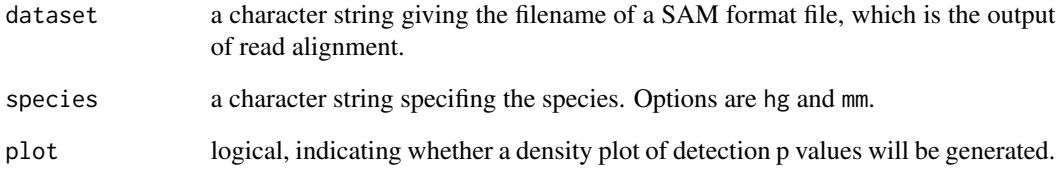

# Value

A data frame which includes detection p values and annotation information for each genes.

#### Author(s)

Zhiyin Dai and Wei Shi

```
detectionCallAnnotation
```
*Generate annotation data used for calculating detection p values*

#### Description

This is for internal use only.

#### Usage

detectionCallAnnotation(species="hg", binsize=2000)

#### Arguments

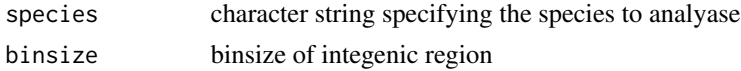

#### Details

This is an internal function and should not be called by users directly.

It takes as input the annotation files produced by [processExons](#page-20-1) function, calculates GC percentages for each exon of genes and also for intergenic regions and add GC info into the annotations. The new annotation data are then saved to files which can be used by [detectionCall](#page-8-1) function for calling absolutely expressed genes.

# Value

Two annotation files, which contain GC content for exons of genes and for intergenic regions respectively, are written to the current working directory. This function returns a NULL object.

#### Author(s)

Zhiyin Dai and Wei Shi

exactSNP *exactSNP - an accurate and efficient SNP caller*

#### Description

Measure background noises and perform Fisher's Exact tests to detect SNPs.

#### Usage

```
exactSNP(readFile,isBAM=FALSE,refGenomeFile,SNPAnnotationFile=NULL,
outputFile=paste(readFile,".exactSNP.VCF",sep=""),qvalueCutoff=12,minAllelicFraction=0,
minAllelicBases=1,minReads=1,maxReads=3000,minBaseQuality=13,nTrimmedBases=3,nthreads=1)
```
#### $\alpha$ exactSNP 11

#### Arguments

- readFile a character string giving the name of a file including read mapping results. This function takes as input a SAM file by default. If a BAM file is provided, the isBAM argument should be set to TRUE.
- isBAM logical indicating if the file provided via readFile is a BAM file. FALSE by default.
- refGenomeFile a character string giving the name of a file that includes reference sequences (FASTA format).

#### SNPAnnotationFile

a character string giving the name of a VCF-format file that includes annotated SNPs. Such annotation files can be downloaded from public databases such as the dbSNP database. Incorporating known SNPs into SNP calling has been found to be helpful. However note that the annotated SNPs may or may not be called for the sample being analyzed.

- outputFile a character string giving the name of the output file to be generated by this function. The output file includes all the reported SNPs (in VCF format). It includes discovered indels as well.
- qvalueCutoff a numeric value giving the q-value cutoff for SNP calling at sequencing depth of 50X. 12 by default. The q-value is calcuated as  $-log10(p)$ , where p is the p-value yielded from the Fisher's Exact test. Note that this function automatically adjusts the q-value cutoff for each chromosomal location according to its sequencing depth, based on this cutoff.

#### minAllelicFraction

a numeric value giving the minimum fraction of allelic bases out of all read bases included at a chromosomal location required for SNP calling. Its value must be within  $\theta$  and 1.  $\theta$  by default.

#### minAllelicBases

a numeric value giving the minimum number of allelic (mis-matched) bases a SNP must have at a chromosomal location. 1 by default.

minReads a numeric value giving the minimum number of mapped reads a SNP-containing location must have (ie. the minimum coverage). 1 by default.

maxReads Specify the maximum number of mapped reads a SNP-containing location can have. 3000 by default. Any location having more than this threshold number of reads will not be considered for SNP calling. This option is useful for removing PCR artefacts.

- minBaseQuality a numeric value giving the minimum base quality score (Phred score) read bases should satisfy before being used for SNP calling. 13 by default(corresponding to base calling p value of 0.05). Read bases with quality scores less than 13 will be excluded from analysis.
- nTrimmedBases a numeric value giving the number of bases trimmed off from each end of the read. 3 by default.
- nthreads a numeric value giving the number of threads/CPUs used. 1 by default.

# Details

This function takes as input a SAM/BAM format file, measures local background noise for each chromosomal location and then performs Fisher's exact tests to find statistically significant SNPs .

This function implements a novel algorithm for discovering SNPs. This algorithm is comparable with or better than existing SNP callers, but it is fast more efficient. It can be used to call SNPs for individual samples (ie. no control samples are required). Detail of the algorithm is described in a manuscript which is currently under preparation.

# Value

No value is produced but but a VCF format file is written to the current working directory. This file contains detailed information for discovered SNPs including chromosomal locations, reference bases, alternative bases, read coverages, allele frequencies and p values.

# Author(s)

Yang Liao and Wei Shi

<span id="page-11-1"></span>featureCounts *featureCounts: a general-purpose read summarization function*

# **Description**

This function assigns mapped sequencing reads to genomic features

#### Usage

```
featureCounts(files,
```

```
# annotation
annot.inbuilt="mm10",
annot.ext=NULL,
isGTFAnnotationFile=FALSE,
GTF.featureType="exon",
GTF.attrType="gene_id",
chrAliases=NULL,
```

```
# level of summarization
useMetaFeatures=TRUE,
```

```
# overlap between reads and features
allowMultiOverlap=FALSE,
minOverlap=1,
largestOverlap=FALSE,
readExtension5=0,
readExtension3=0,
```
<span id="page-11-0"></span>

# featureCounts 13

```
read2pos=NULL,
```
# multi-mapping reads countMultiMappingReads=FALSE, fraction=FALSE,

# read filtering minMQS=0, splitOnly=FALSE, nonSplitOnly=FALSE, primaryOnly=FALSE, ignoreDup=FALSE,

# strandness strandSpecific=0,

# exon-exon junctions juncCounts=FALSE, genome=NULL,

# parameters specific to paired end reads isPairedEnd=FALSE, requireBothEndsMapped=FALSE, checkFragLength=FALSE, minFragLength=50, maxFragLength=600, countChimericFragments=TRUE, autosort=TRUE,

# miscellaneous nthreads=1, maxMOp=10, reportReads=FALSE)

# Arguments

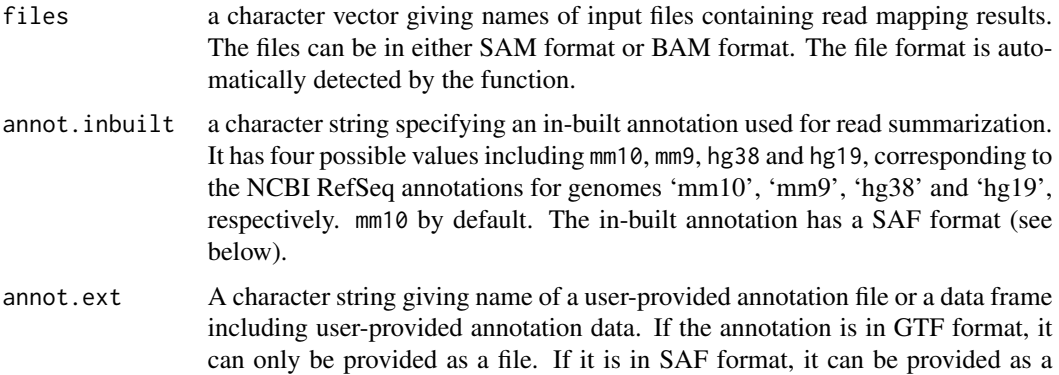

file or a data frame. See below for more details about SAF format annotation.

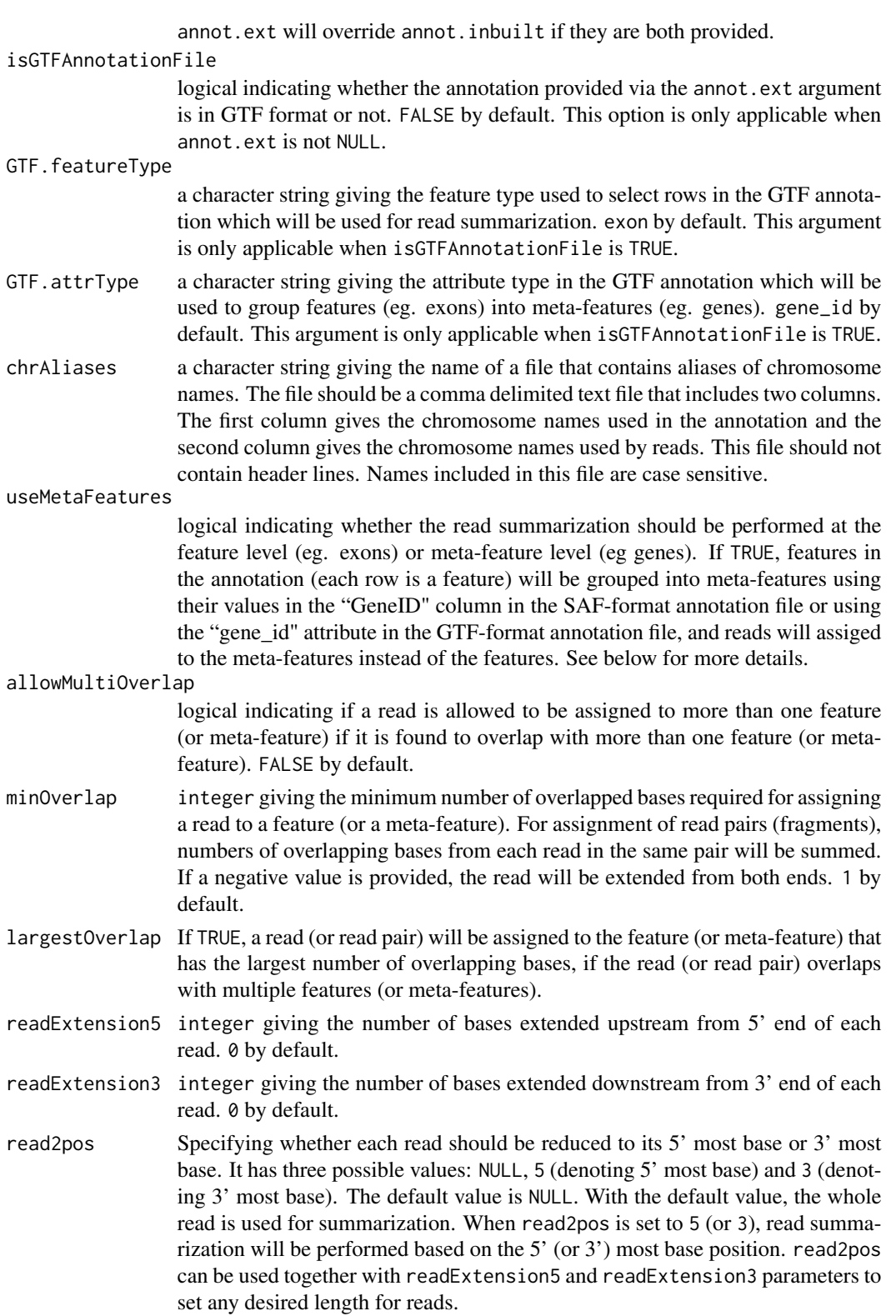

countMultiMappingReads logical indicating if multi-mapping reads/fragments should be counted, FALSE by default. If TRUE, a multi-mapping read will be counted up to N times if it has N reported mapping locations. This function uses the 'NH' tag to find multimapping reads. fraction logical indicating if fractional counts will be produced for multi-mapping reads. If TRUE, a fractional count, 1/n, will be generated for each reported alignment of a multi-mapping read, where n is the total number of alignments reported for that read. countMultiMappingReads must be set to TRUE when fraction is TRUE. minMQS integer giving the minimum mapping quality score a read must satisfy in order to be counted. For paired-end reads, at least one end should satisfy this criteria. 0 by default. split Only logical indicating whether only split alignments (their CIGAR strings contain letter 'N') should be included for summarization. FALSE by default. Example split alignments are exon-spanning reads from RNA-seq data. useMetaFeatures should be set to FALSE and allowMultiOverlap should be set to TRUE, if the purpose of summarization is to assign exon-spanning reads to all their overlapping exons. nonSplitOnly logical indicating whether only non-split alignments (their CIGAR strings do not contain letter 'N') should be included for summarization. FALSE by default. primaryOnly logical indicating if only primary alignments should be counted. Primary and secondary alignments are identified using bit 0x100 in the Flag field of SAM/BAM files. If TRUE, all primary alignments in a dataset will be counted no matter they are from multi-mapping reads or not (ie. countMultiMappingReads is ignored). ignoreDup logical indicating whether reads marked as duplicates should be ignored. FALSE by default. Read duplicates are identified using bit Ox400 in the FLAG field in SAM/BAM files. The whole fragment (read pair) will be ignored if paired end. strandSpecific integer indicating if strand-specific read counting should be performed. It has three possible values: 0 (unstranded), 1 (stranded) and 2 (reversely stranded). 0 by default. juncCounts logical indicating if number of reads supporting each exon-exon junction will be reported. Junctions are identified from those exon-spanning reads in input data. FALSE by default. genome a character string giving the name of a FASTA-format file that includes the reference genome sequences. The reference genome provided here should be the same as the one used in read mapping. NULL by default. isPairedEnd logical indicating if paired-end reads are used. If TRUE, fragments (templates or read pairs) will be counted instead of individual reads. FALSE by default. requireBothEndsMapped logical indicating if both ends from the same fragment are required to be successfully aligned before the fragment can be assigned to a feature or metafeature. This parameter is only appliable when isPairedEnd is TRUE. checkFragLength logical indicating if the two ends from the same fragment are required to satisify the fragment length criteria before the fragment can be assigned to a feature or

<span id="page-15-0"></span>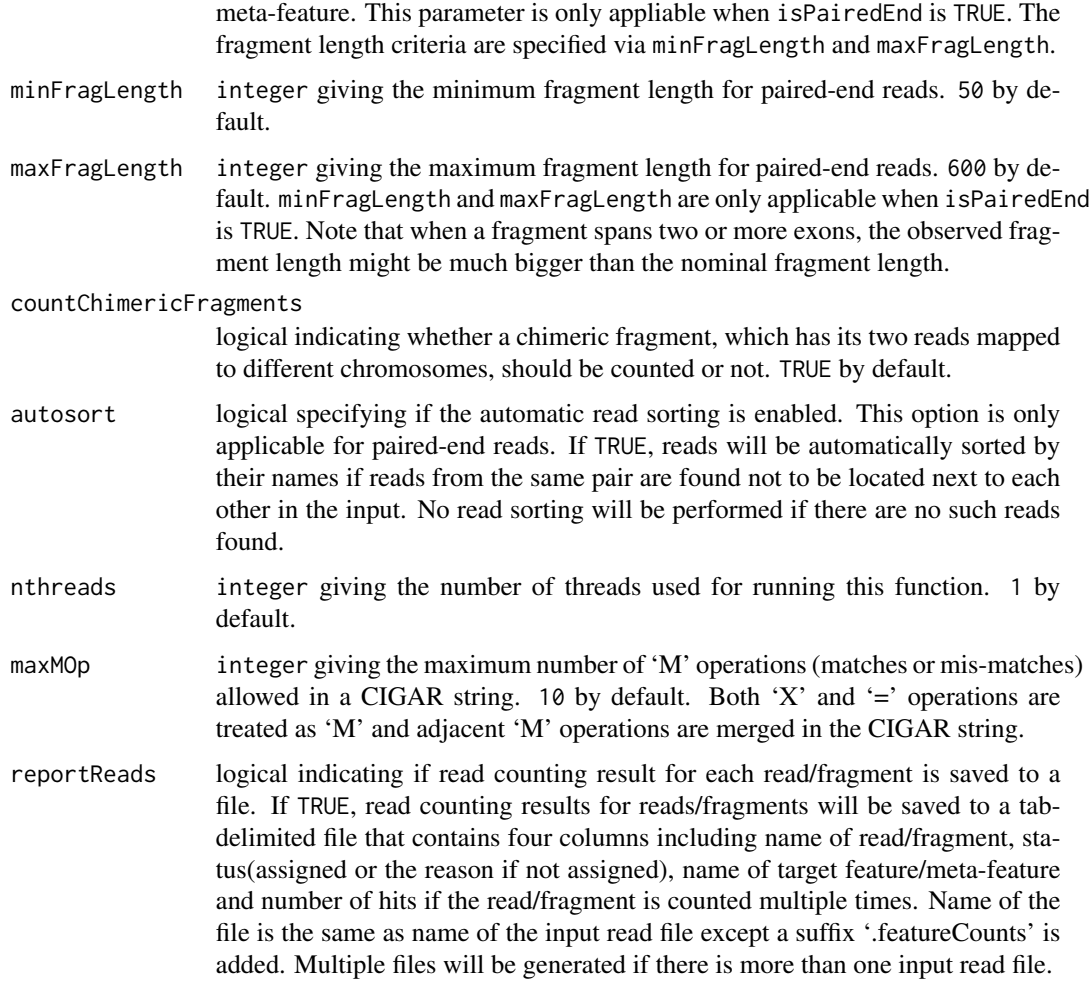

#### Details

featureCounts is a general-purpose read summarization function, which assigns to the genomic features (or meta-features) the mapped reads that were generated from genomic DNA and RNA sequencing.

This function takes as input a set of files containing read mapping results output from a read aligner (e.g. [align](#page-1-1)), and then assigns mapped reads to genomic features. Both SAM and BAM format input files are accepted.

The argument useMetaFeatures specifies the read summarization should be performed at the feature level or at the meta-feature level. Each entry in the annotation data is a feature, which for example could be an exon. When useMetaFeatures is TRUE, the featureCounts function creates meta-features by grouping features using the gene identifiers included in the "GeneID" column in the annotation data (or in the "gene\_id" attribute in the GTF format annotation file) and then assigns reads to meta-features instead of features. The useMetaFeatures is particularly useful for genelevel expression analysis, because it instructs this function to count reads for genes (meta-features) instead of exons (features). Note that when meta-features are used in the read summarization, if

#### <span id="page-16-0"></span>featureCounts 17

a read is found to overlap two or more features belong to the same meta-feature it will be only counted once for that meta-feature.

The argument allowMultiOverlap specifies how those reads, which are found to overlap with more than one feature (or meta-feature), should be assigned. When allowMultiOverlap is FALSE, a read overlapping multiple features (or meta-features) will not be assigned to any of them (not counted). Otherwise, it will be assigned to all of them. A read overlaps a meta-feature if it overlaps at least one of the features belonging to this meta-feature.

gene and exon are typically used when summarizing RNA-seq read data, which will yield read counts for genes and exons, respectively.

The in-built annotations for human and mouse genomes (hg38, hg19, mm10 and mm9) provided in this function can be conveniently used for read summarization. These annotations were downloaded from the NCBI ftp server (<ftp://ftp.ncbi.nlm.nih.gov/genomes/>) and were then postprocessed by removing redundant chromosomal regions within each gene and combining adjacent CDS and UTR sequences. The in-built annotations use the SAF annotation format (see below) and their content can be retrieved using the [getInBuiltAnnotation](#page-19-1) function.

Users may also choose to provide their own annotation for summarization. If users provide a SAF (Simplified Annotation Format) annotation, the annotation should have the following format:

```
GeneID Chr Start End Strand
497097 chr1 3204563 3207049 -
497097 chr1 3411783 3411982 -
497097 chr1 3660633 3661579 -
100503874 chr1 3637390 3640590 -
100503874 chr1 3648928 3648985 -
100038431 chr1 3670236 3671869 -
...
```
The SAF annotation format has five required columns, including GeneID, Chr, Start, End and Strand. These columns can be in any order. More columns can be included in the annotation. Columns are tab-delimited. Column names are case insensitive. GeneID column may contain integers or character strings. Chromosomal names included in the Chr column must match those used inclued in the mapping results, otherwise reads will fail to be assigned. Users may provide a SAF annotation in the form of a data frame or a file using the annot.ext argument.

Users may also provide a GTF/GFF format annotation via annot.ext argument. But GTF/GFF annotation should only be provided as a file, and isGTFAnnotationFile should be set to TRUE when such a annotation is provided. featureCounts function uses the 'gene id' attribute in a GTF/GFF annotation to group features to form meta-features when performing read summarization at metafeature level.

When isPairedEnd is TRUE, fragments (pairs of reads) instead of reads will be counted. featureCounts function checks if reads from the same pair are adjacent to each other (this could happen when reads were for example sorted by their mapping locations), and it automatically reorders those reads that belong to the same pair but are not adjacent to each other in the input read file.

# <span id="page-17-0"></span>Value

A list with the following components:

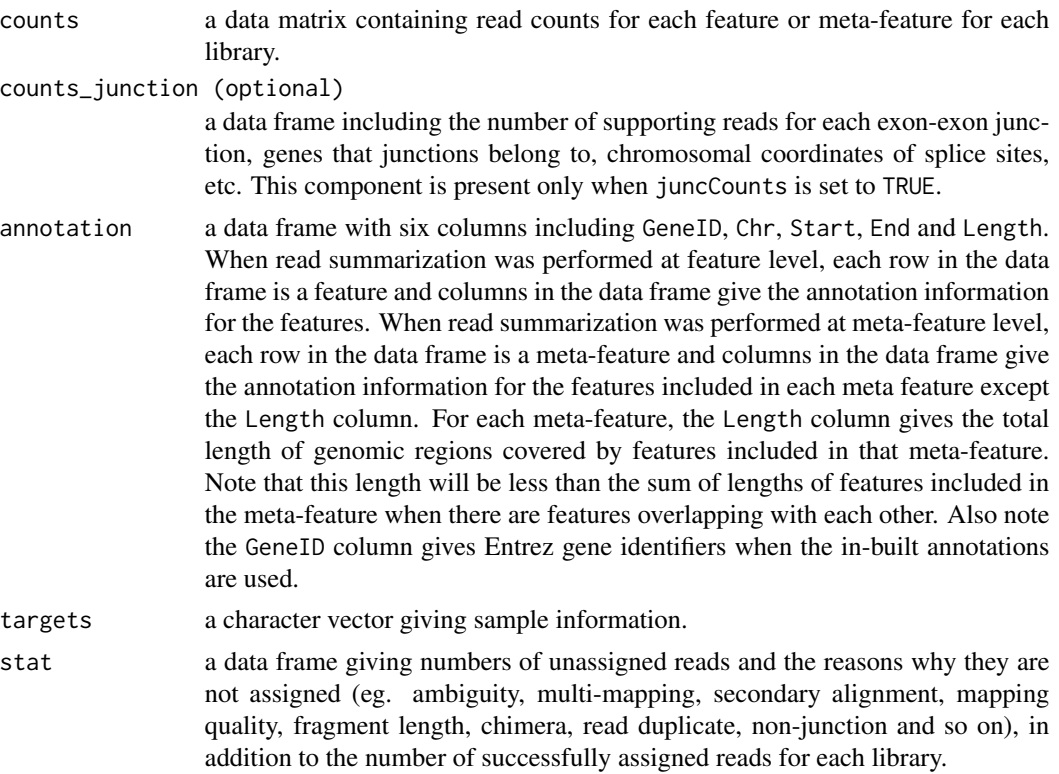

# Author(s)

Wei Shi and Yang Liao

#### References

Yang Liao, Gordon K Smyth and Wei Shi. featureCounts: an efficient general-purpose program for assigning sequence reads to genomic features. Bioinformatics, 30(7):923-30, 2014.

#### See Also

[getInBuiltAnnotation](#page-19-1)

# Examples

## Not run: library(Rsubread)

# Summarize SAM format single-end reads using built-in RefSeq annotation for mouse genome mm9: featureCounts(files="mapping\_results\_SE.sam",annot.inbuilt="mm9")

# Summarize single-end reads using a user-provided GTF annotation file:

# <span id="page-18-0"></span>findCommonVariants 19

```
featureCounts(files="mapping_results_SE.sam",annot.ext="annotation.gtf",
isGTFAnnotationFile=TRUE,GTF.featureType="exon",GTF.attrType="gene_id")
# Summarize single-end reads using 5 threads:
featureCounts(files="mapping_results_SE.sam",nthreads=5)
# Summarize BAM format single-end read data:
featureCounts(files="mapping_results_SE.bam")
# Perform strand-specific read counting (strandSpecific=2 if reversely stranded):
featureCounts(files="mapping_results_SE.bam",strandSpecific=1)
# Summarize paired-end reads and counting fragments (instead of reads):
featureCounts(files="mapping_results_PE.bam",isPairedEnd=TRUE)
# Count fragments satisfying the fragment length criteria, eg. [50bp, 600bp]:
featureCounts(files="mapping_results_PE.bam",isPairedEnd=TRUE,
checkFragLength=TRUE,minFragLength=50,maxFragLength=600)
# Count fragments that have both ends successfully aligned without checking the fragment length:
featureCounts(files="mapping_results_PE.bam",isPairedEnd=TRUE,requireBothEndsMapped=TRUE)
# Exclude chimeric fragments from fragment counting:
featureCounts(files="mapping_results_PE.bam",isPairedEnd=TRUE,countChimericFragments=FALSE)
```
## End(Not run)

findCommonVariants *Finding the common variants among all input VCF files*

#### **Description**

The common variants (inc. SNPs and indels) among all the input files are found. A data frame containing these common variants is returned. The data frame has a similar format as VCF files.

#### Usage

```
findCommonVariants(VCF_files)
```
#### Arguments

VCF\_files a character vector giving the names of VCF format files.

# Details

This function loads all variants (SNPs and indels) from the input VCF files, and find the common variants that are reported in all the VCF files. If a variant record in a input VCF file has multiple alternative sequences (split by '', ), each alternative sequence is treated as a single variant. Two variants in two VCF files are the same only if their genomic locations, their reference sequences, their alternative sequences and their variant types are identical.

This function currently does not support other types of variants other than SNPs and indels.

There are eight columns in the returned data frame: chromosome name, position, identity, reference sequence, alternative sequence, quality, filter and extra information. The input may have more columns; these columns are not included in the data frame. If the identity, the quality, the filter and the extra information for the same variant are different among the input VCF files, those information associated with the lowest quality value of this variant among the VCF files is reported in the resulted data frame. For example, if an SNP on  $chrX:12345 (A \Rightarrow G)$  is reported in all the three input VCF files, and the quality scores in the three VCF files are 100, 10, 50 respectively, the identity, the quality, the filter and the extra information in the second VCF file are reported in the resulted data frame for this SNP.

#### Value

A data frame containing the common variants among all the input VCF files is returned. The first eight columns are: chromosome name, position, identity, reference sequence, alternative sequence, quality, filter and extra information.

If there are not any common variants, this function returns an NA value.

# Author(s)

Yang Liao and Wei Shi

#### Examples

```
## Not run:
# finding the common variants between to input VCF files: a.vcf and b.vcf
library(Rsubread)
findCommonVariants(c('a.vcf','b.vcf'))
```
## End(Not run)

<span id="page-19-1"></span>getInBuiltAnnotation *Retrieve in-built annotations provided by featureCounts function*

#### **Description**

Retrieve an in-built annotation and save it to a data frame

#### Usage

```
getInBuiltAnnotation(annotation="mm10")
```
# Arguments

annotation a character string specifying the in-built annotation to be retrieved. It has four possible values including mm10, mm9, hg38 and hg19, corresponding to the NCBI RefSeq annotations for genomes 'mm10', 'mm9', 'hg38' and 'hg19', respectively. mm10 by default.

<span id="page-19-0"></span>

# <span id="page-20-0"></span>processExons 21

# Details

The [featureCounts](#page-11-1) read summarization function provides in-built annotations for conveniently summarizing reads to genes or exons, and this function allows users to have access to those in-built annotations.

For more information about these annotations, please refer to the help page for [featureCounts](#page-11-1) function.

# Value

A data frame with five columns including GeneID, Chr, Start, End and Strand.

# Author(s)

Wei Shi

# See Also

[featureCounts](#page-11-1)

#### Examples

```
library(Rsubread)
x <- getInBuiltAnnotation("hg38")
x[1:5,]
```
<span id="page-20-1"></span>processExons *Obtain chromosomal coordiates of each exon using NCBI annotation*

#### Description

This is for internal use.

#### Usage

```
processExons(filename="human_seq_gene.md", species="hg")
```
# Arguments

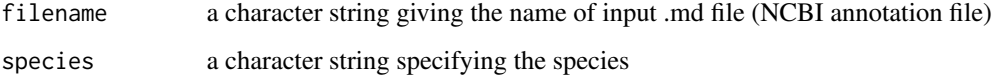

# Details

This is an internal function and should not be called by users directly.

It processes the NCBI mapview annotation data downloaded from the following links: (these annotations include chromosomal coordinates of UTR and CDS regions of genes).

[ftp://ftp.ncbi.nlm.nih.gov/genomes/H\\_sapiens/mapview/seq\\_gene.md.gz](ftp://ftp.ncbi.nlm.nih.gov/genomes/H_sapiens/mapview/seq_gene.md.gz)

[ftp://ftp.ncbi.nlm.nih.gov/genomes/M\\_musculus/mapview/seq\\_gene.md.gz](ftp://ftp.ncbi.nlm.nih.gov/genomes/M_musculus/mapview/seq_gene.md.gz)

This function finds the chromosomal coordinates of intergenic regions (regions between neighbouring genes) and then outputs them to a file. It also outputs to a file chromosomal coordinates of exons of genes by concatenating UTRs with CDSs and merging overlapping CDSs within each gene. The generated annotation files will then be used by [detectionCallAnnotation](#page-9-1) function to produce annotation data required by [detectionCall](#page-8-1) function.

#### Value

Two annotation files are written to the current working directory. This function returns a NULL object.

# Author(s)

Zhiyin Dai and Wei Shi

propmapped *Calculate the proportion of mapped reads/fragments in SAM/BAM files*

# Description

Number of mapped reads/fragments will be counted and fraction of such reads/fragments will be calculated.

#### Usage

propmapped(files,countFragments=TRUE,properlyPaired=FALSE)

#### Arguments

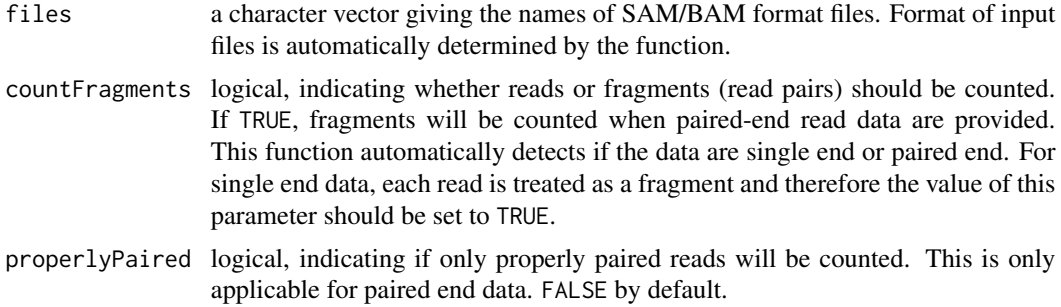

<span id="page-21-0"></span>

# <span id="page-22-0"></span>qualityScores 23

# Details

This function uses the FLAG field in the SAM/BAM to look for mapped reads and count them. Reads/fragments, which have more than one reported location, will be reported only once.

When counting single end reads, counting reads has the same meaning with counting fragments (the results are identical).

#### Value

A data frame containing the total number of reads, number of mapped reads and proportion of mapped reads for each library.

# Author(s)

Wei Shi and Yang Liao

#### Examples

```
# build an index using the sample reference sequence provided in the package
# and save it to the current directory
library(Rsubread)
ref <- system.file("extdata","reference.fa",package="Rsubread")
buildindex(basename="./reference_index",reference=ref)
# align the sample read data provided in this packge to the sample reference
# and save the mapping results to the current directory
reads <- system.file("extdata","reads.txt.gz",package="Rsubread")
align(index="./reference_index",readfile1=reads,output_file="./Rsubread_alignment.BAM")
# get the percentage of successfully mapped reads
propmapped("./Rsubread_alignment.BAM")
```
qualityScores *Extract quality score data in a sequencing read dataset*

# Description

Extract quality strings and convert them to Phred scores

# Usage

```
qualityScores(filename, input_format="gzFASTQ", offset=33, nreads=10000)
```
#### <span id="page-23-0"></span>Arguments

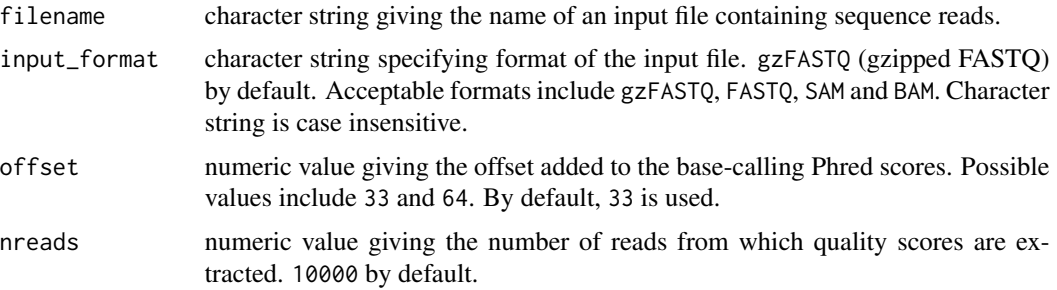

# Details

Quality scores of read bases are represented by ASCII characters in next-gen sequencing data. This function extracts the quality characters from each base in each read and then converts them to Phred scores using the provided offset value (offset).

If the total number of reads in a dataset is n, then every n/nreads read is extracted from the input data.

# Value

A data matrix containing Phred scores for read bases. Rows in the matrix are reads and columns are base positions in each read.

#### Author(s)

Wei Shi, Yang Liao and Zhiyin Dai

# Examples

```
library(Rsubread)
reads <- system.file("extdata","reads.txt.gz",package="Rsubread")
x <- qualityScores(filename=reads,offset=64,nreads=1000)
x[1:10,1:10]
```
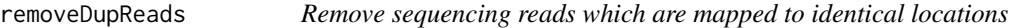

# Description

Remove reads which are mapped to identical locations, using mapping location of the first base of each read.

# Usage

removeDupReads(SAMfile,threshold=50,outputFile)

#### <span id="page-24-0"></span>repair that the contract of the contract of the contract of the contract of the contract of the contract of the contract of the contract of the contract of the contract of the contract of the contract of the contract of th

# Arguments

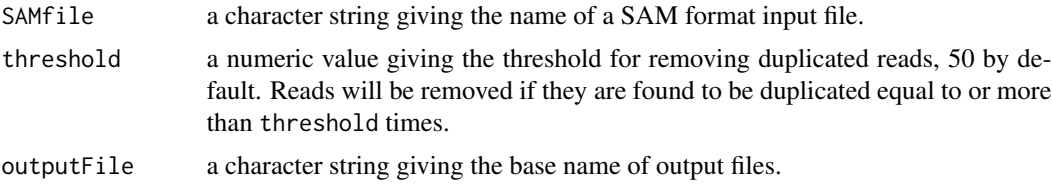

# Details

This function uses the mapping location of first base of each read to find duplicated reads. Reads are removed if they are duplicated more than threshold number of times.

# Value

A SAM file including the remaining reads after duplicate removal.

# Author(s)

Yang Liao and Wei Shi

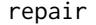

Re-order paired-end reads to place reads from the same pair next to *each other*

### Description

Fast re-odering of paired-end reads using read names and mapping locations.

# Usage

```
repair(inFiles,inFormat="BAM",outFiles=paste(inFiles,"repair",sep="."),
addDummy=TRUE,fullData=TRUE,compress=FALSE,nthreads=8)
```
# Arguments

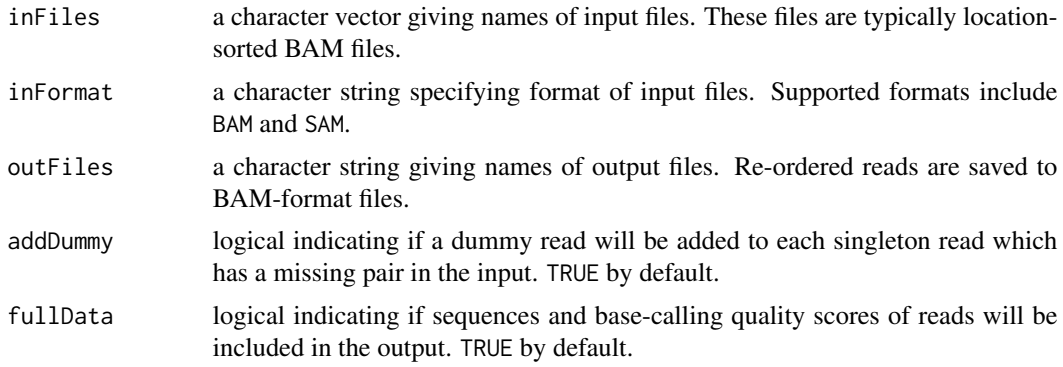

<span id="page-25-0"></span>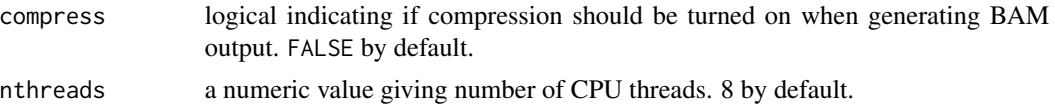

# Details

This function takes as input paired-end BAM or SAM files, re-orders reads to make reads from the same pair be adajacent to each other and then outputs the re-ordered reads into BAM files.

The function makes use of both read names and mapping information of reads (eg. mapping coordinates) to identify reads belonging to the same pair. This makes sure that all paired-end reads are correctly re-ordered, especially those multi-mapping read pairs that include more than one reported alignment in the input.

The BAM files produced by this function are comptible with [featureCounts](#page-11-1), meaning that no read re-ordering will be performed when providing these files to [featureCounts](#page-11-1).

# Value

No value is produced but BAM files with re-ordered reads are written to the current working directory.

#### Author(s)

Wei Shi and Yang Liao

RsubreadUsersGuide *View Rsubread Users Guide*

# Description

Users Guide for Rsubread and Subread

#### Usage

RsubreadUsersGuide()

# **Details**

The Subread/Rsubread Users Guide provides detailed description to the functions and programs included in the Subread and Rsubread software packages. It also includes case studies for analyzing next-gen sequencing data.

The Subread package is written in C and it can be downloaded from [http://subread.sourceforge](http://subread.sourceforge.net). [net](http://subread.sourceforge.net). The Rsubread package provides R wrappers functions for many of the programs included in Subread package.

# Value

Character string giving the file location.

#### <span id="page-26-0"></span>sam2bed 27

# Author(s)

Wei Shi

# See Also

[vignette](#page-0-0)

sam2bed *Convert a SAM format file to a BED format file*

# Description

SAM to BED conversion

# Usage

sam2bed(samfile,bedfile,readlen)

# Arguments

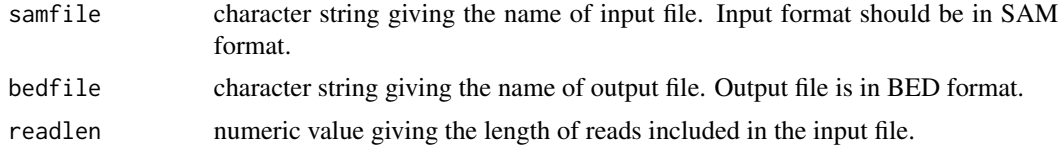

# Details

This function converts a SAM format file to a BED format file, which can then be displayed in a genome browser like UCSC genome browser, IGB, IGV.

# Value

No value is produced but a BED format file is written to the current working directory. This file contains six columns including chromosomal name, start position, end position, name('.'), mapping quality score and strandness.

# Author(s)

Wei Shi

# <span id="page-27-0"></span>Index

∗Topic documentation RsubreadUsersGuide, [26](#page-25-0)

align, [2,](#page-1-0) *[7](#page-6-0)*, *[16](#page-15-0)* atgcContent, [6](#page-5-0)

buildindex, *[5](#page-4-0)*, [6](#page-5-0)

createAnnotationFile, [8](#page-7-0)

detectionCall, [9,](#page-8-0) *[10](#page-9-0)*, *[22](#page-21-0)* detectionCallAnnotation, [10,](#page-9-0) *[22](#page-21-0)*

exactSNP, [10](#page-9-0)

featureCounts, [12,](#page-11-0) *[21](#page-20-0)*, *[26](#page-25-0)* findCommonVariants, [19](#page-18-0)

getInBuiltAnnotation, *[17,](#page-16-0) [18](#page-17-0)*, [20](#page-19-0)

processExons, *[10](#page-9-0)*, [21](#page-20-0) propmapped, [22](#page-21-0)

qualityScores, [23](#page-22-0)

removeDupReads, [24](#page-23-0) repair, [25](#page-24-0) RsubreadUsersGuide, [26](#page-25-0)

sam2bed, [27](#page-26-0) subjunc, *[7](#page-6-0)* subjunc *(*align*)*, [2](#page-1-0)

vignette, *[27](#page-26-0)*

write.Rsubread *(*createAnnotationFile*)*, [8](#page-7-0)